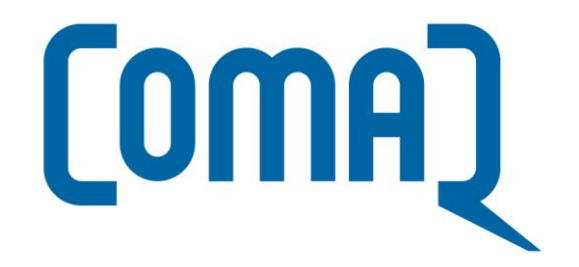

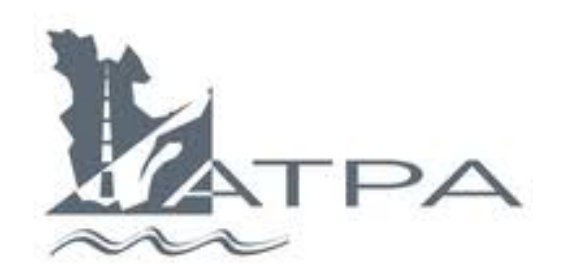

# Création d'un dossier de participant

### Rendez-vous au [www.comaq.qc.ca](http://www.comaq.qc.ca/) puis cliquez sur *Créer mon dossier*

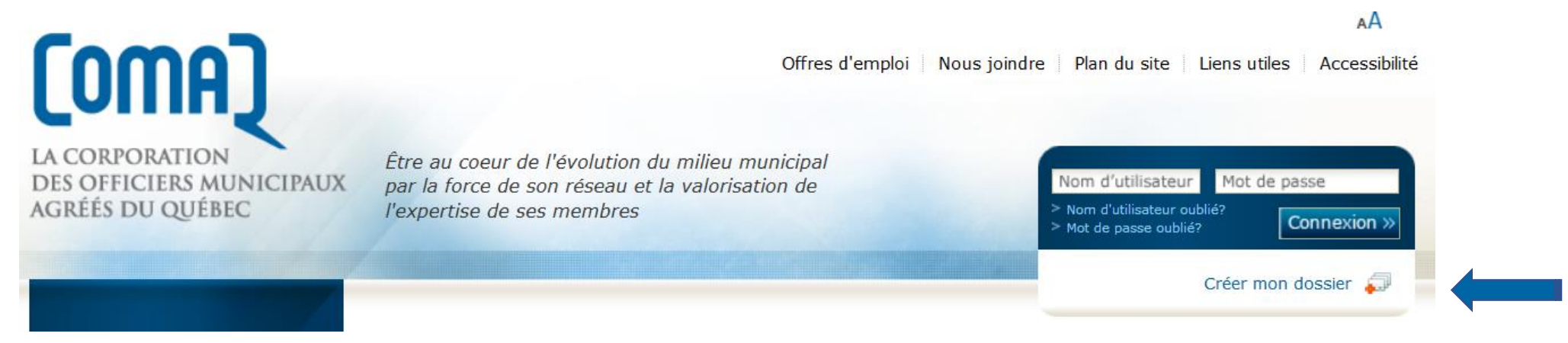

### Cliquez à nouveau sur *Créer mon dossier*

Accueil > Créer mon dossier

### Créer mon dossier

Ne créez pas un nouveau dossier si vous êtes membre de la COMAQ ou si vous avez suivi une formation de la Corporation dans les 5 dernières années. La COMAO a déjà créé votre dossier. Contactez la COMAQ au 418 527-1231 pour obtenir votre Nom d'utilisateur et votre Mot de passe pour accéder à votre dossier.

Nous vous invitons à créer votre dossier pour vous permettre de vous inscrire aux formations de la COMAQ. Seulement quelques minutes seront nécessaires. Cliquez sur le bouton « Créer mon dossier ».

Pour toute question, communiquez avec la COMAQ au 418 527-1231.

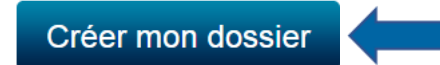

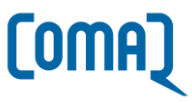

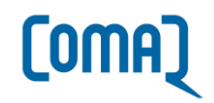

### Étape 1 - Coordonnées personnelles

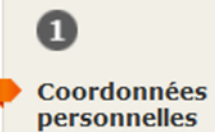

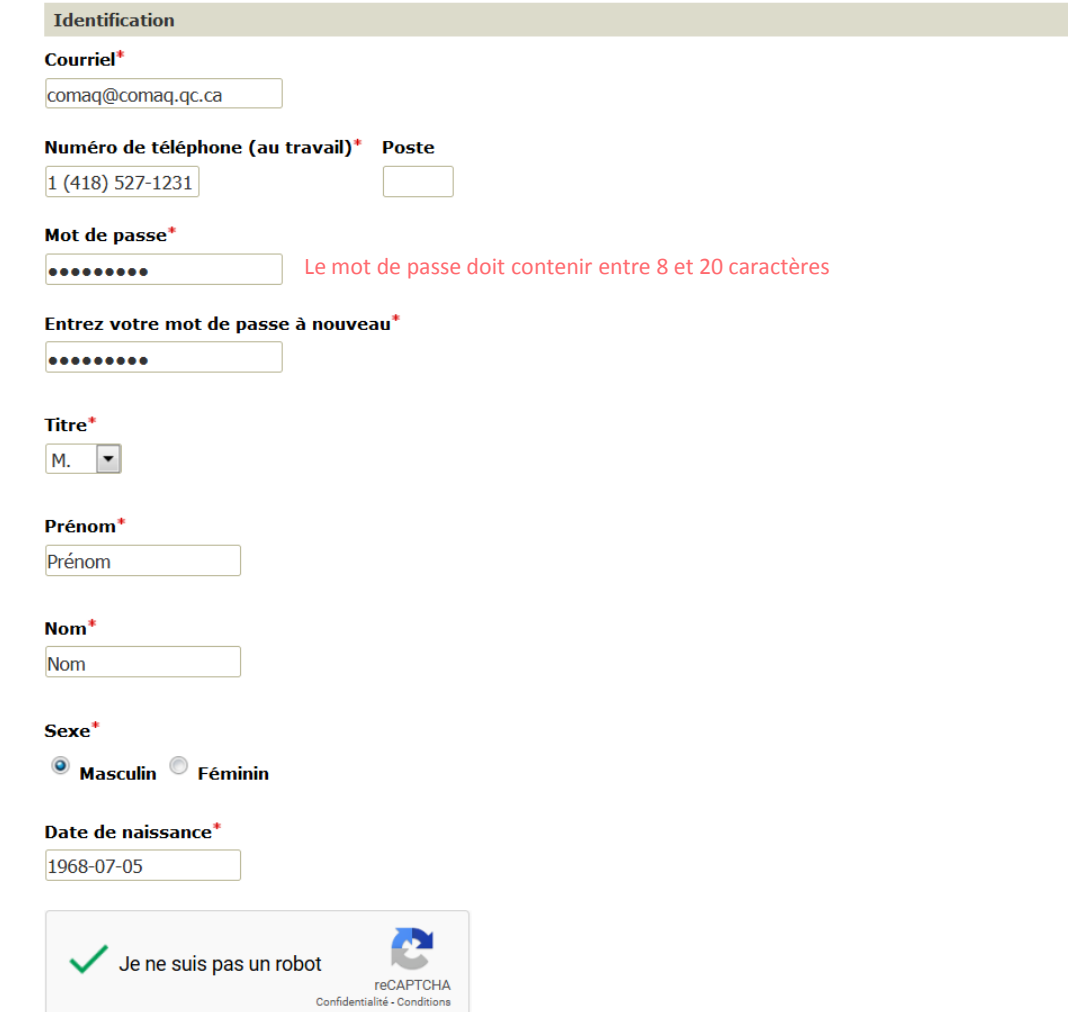

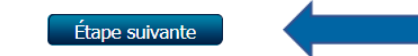

Étape 2 - Employeur(s)

 $\bigcirc$ 

**Adresses** 

Champs obligatoires

Ajouter un emploi

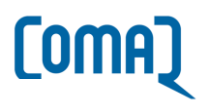

### Nom de l'employeur\*

(Inscrivez seulement le nom de la Ville ou de la Municipalité. Par exemple : Sorel-Tracy et non Ville de Sorel-Tracy.)

Québec

### **Domaine de fonction**

 $\blacktriangledown$ Travaux publics

Catégorie de fonction

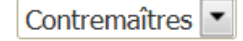

### **Fonction\***

Directeur du Service des travaux publics

### Date de début<sup>\*</sup>

2019-07-23

### Date de fin

Cochez cette case si c'est votre fonction principale

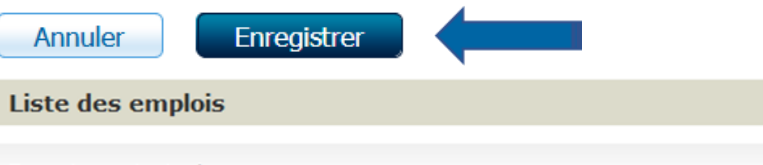

Fonction principale<br>Directeur du Service des travaux publics

Québec Du 23 juillet 2019 à aujourd'hui

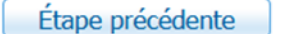

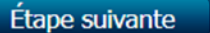

# [OMA]

# Étape 3 - Adresses

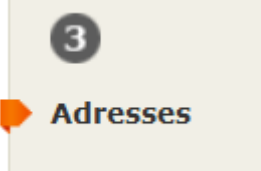

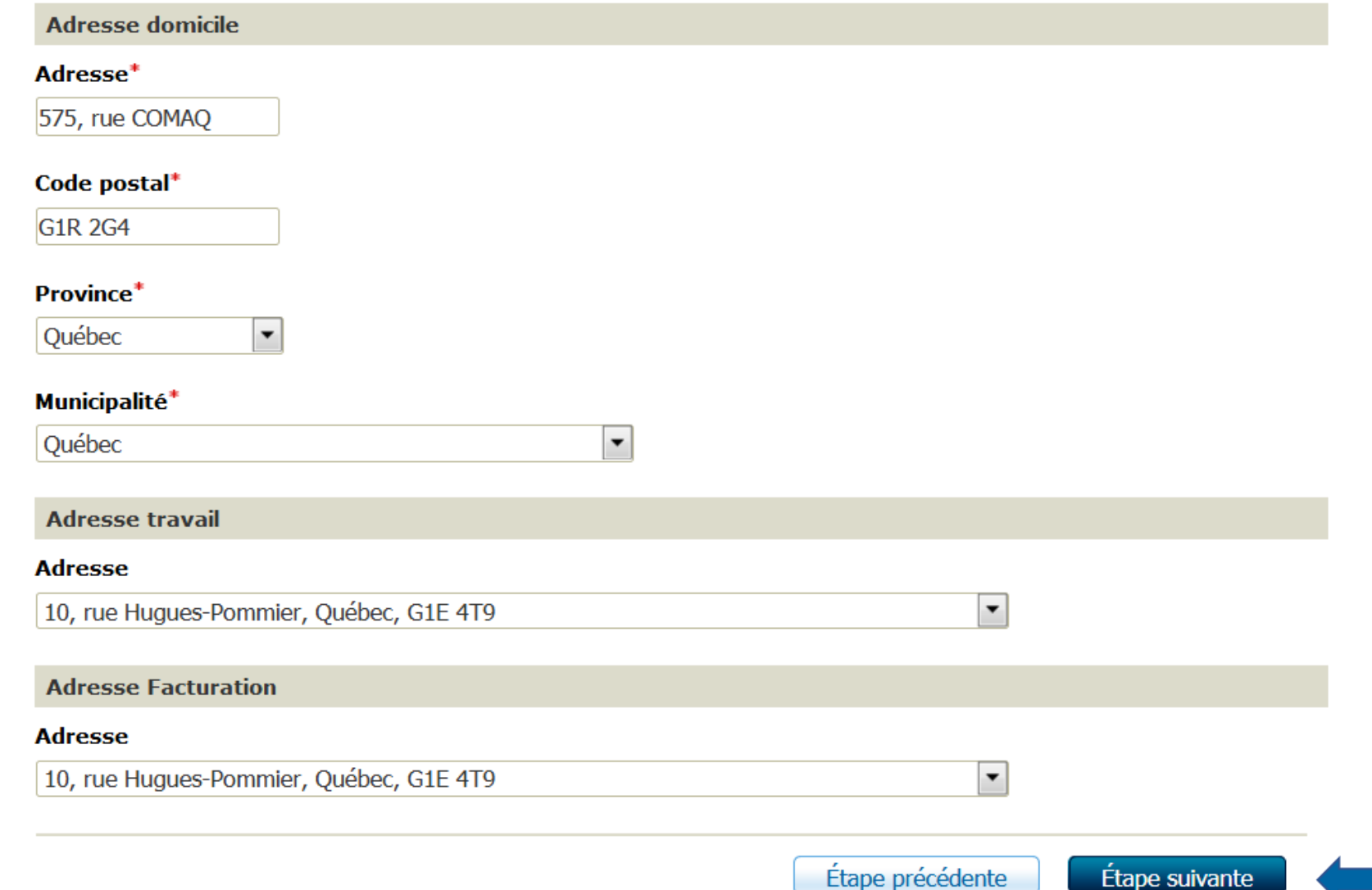

# Étape 4 - Autres informations

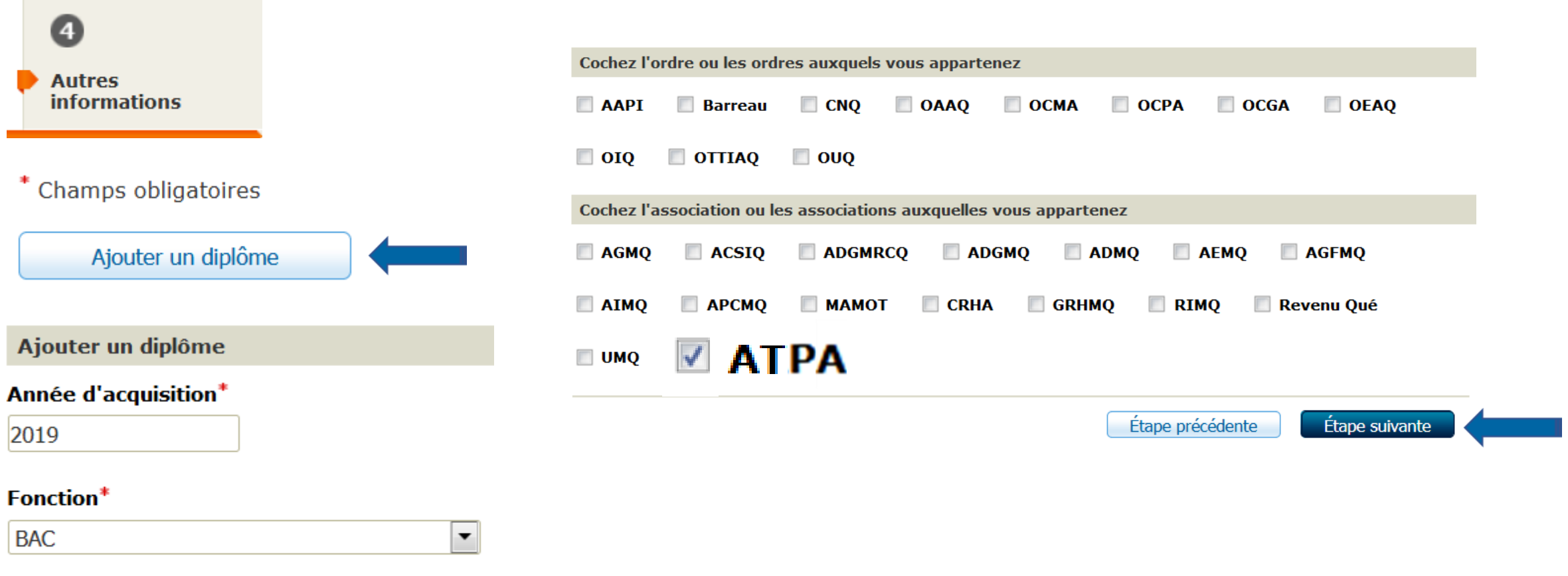

[OMA]

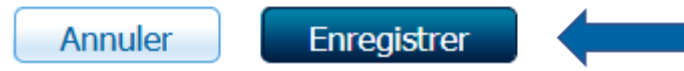

# Étape 5 - Confirmation

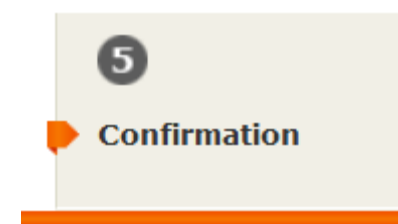

Veuillez confirmer ces informations

#### Coordonnées personnelles

M. Prénom Nom 575, rue COMAQ G1R 2G4, Abercorn

Courriel: comaq@comaq.qc.ca Tél. (travail): 1 (418) 527-1231 Poste: Sexe: Masculin Date de naissance: 05 juillet 1968

### **Autres adresses**

**Adresse de travail** 

Québec 10, rue Hugues-Pommier G1E 4T9, Abercorn

#### **Adresse de facturation**

Québec 10, rue Hugues-Pommier G1E 4T9, Abercorn

#### Employeur(s)

Directeur du Service des travaux publics (Fonction principale) chez Québec, du 23 juillet 2019 à aujourd'hui

#### Diplôme(s)

2019 - BAC

#### **Associations et ordres**

ATPA - Association des travaux publics d'Amérique

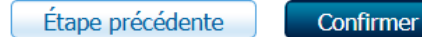

[OMA]

# **Dossier créé avec succès**

Votre dossier a été créé avec succès. Un courriel de confirmation vous a été envoyé. Vous devez maintenant confirmer votre adresse courriel.

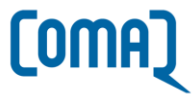